### МИНИСТЕРСТВО СЕЛЬСКОГО ХОЗЯЙСТВА РОССИЙСКОЙ ФЕДЕРАЦИИ ДЕПАРТАМЕНТ НАУЧНО-ТЕХНОЛОГИЧЕСКОЙ ПОЛИТИКИ И ОБРАЗОВАНИЯ ФЕДЕРАЛЬНОЕ ГОСУДАРСТВЕННОЕ БЮДЖЕТНОЕ ОБРАЗОВАТЕЛЬНОЕ УЧРЕЖДЕНИЕ ВЫСШЕГО ОБРАЗОВАНИЯ «КРАСНОЯРСКИЙ ГОСУДАРСТВЕННЫЙ АГРАРНЫЙ УНИВЕРСИТЕТ»

Институт Юридический Кафедра Судебных экспертиз

СОГЛАСОВАНО: И.о. директора института

УТВЕРЖДАЮ: Ректор

\_\_\_\_\_\_\_\_\_\_\_\_\_\_Е. А. Ерахтина

«15»  $03 \t 2021 \text{ r}.$ 

Н.И. Пыжикова

«26» \_\_03\_\_2021 г.

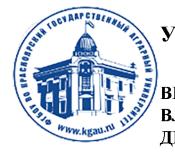

ДОКУМЕНТ ПОДПИСАН УСИЛЕННОЙ КВАЛИФИЦИРОВАННОЙ ЭЛЕКТРОННОЙ ПОЛПИСЬЮ **ВЫДАННОЙ: ФГБОУ ВО КРАСНОЯРСКИЙ ГАУ** ВЛАДЕЛЕЦ: РЕКТОР ПЫЖИКОВА Н.И. **ЛЕЙСТВИТЕЛЕН: 08.12.2021 - 08.03.2023** 

# РАБОЧАЯ ПРОГРАММА УЧЕБНОЙ ДИСЦИПЛИНЫ

## Сети электронно-вычислительных машин в инженернотехнической экспертизе

ФГОС ВО

Специальность: 40.05.03 Судебная экспертиза

Специализация №2 Инженерно-технические экспертизы Курс: 3 Семестр (ы): 6 Форма обучения: очная Квалификация выпускника: Судебный эксперт

Красноярск, 2021

Составитель: А.А. Рябикин, канд. филос. наук, доцент кафедры судебных экспертиз

 $\underbrace{\text{w10}_{\text{y}} \dots \text{03}_{\text{z}} \dots \text{2021}}$  T.

Программа разработана в соответствии с ФГОС ВО по специальности 40.05.03 «Судебная экспертиза», специализация: «Инженерно-технические экспертизы».

Программа обсуждена на заседании кафедры: протокол №  $6$  от « $10$ »  $03$  2021 г.

Зав. кафедрой судебных экспертиз, канд.юрид.наук. М.Э. Червяков

« $10 \times 03 = 2021$  г.

## Лист согласования рабочей программы

Программа принята методической комиссией Юридического института Протокол № 7 от «15» марта 2021 г.

Председатель методической комиссии: : Середа О.В. «15» марта 2021 г.

Заведующий выпускающей кафедрой по направлению подготовки 40.05.03. «Судебная экспертиза», специализация (профиль): «Инженерно-технические экспертизы»,

Червяков М.Э., канд. юрид. наук, доцент

«15» марта 2021 г.

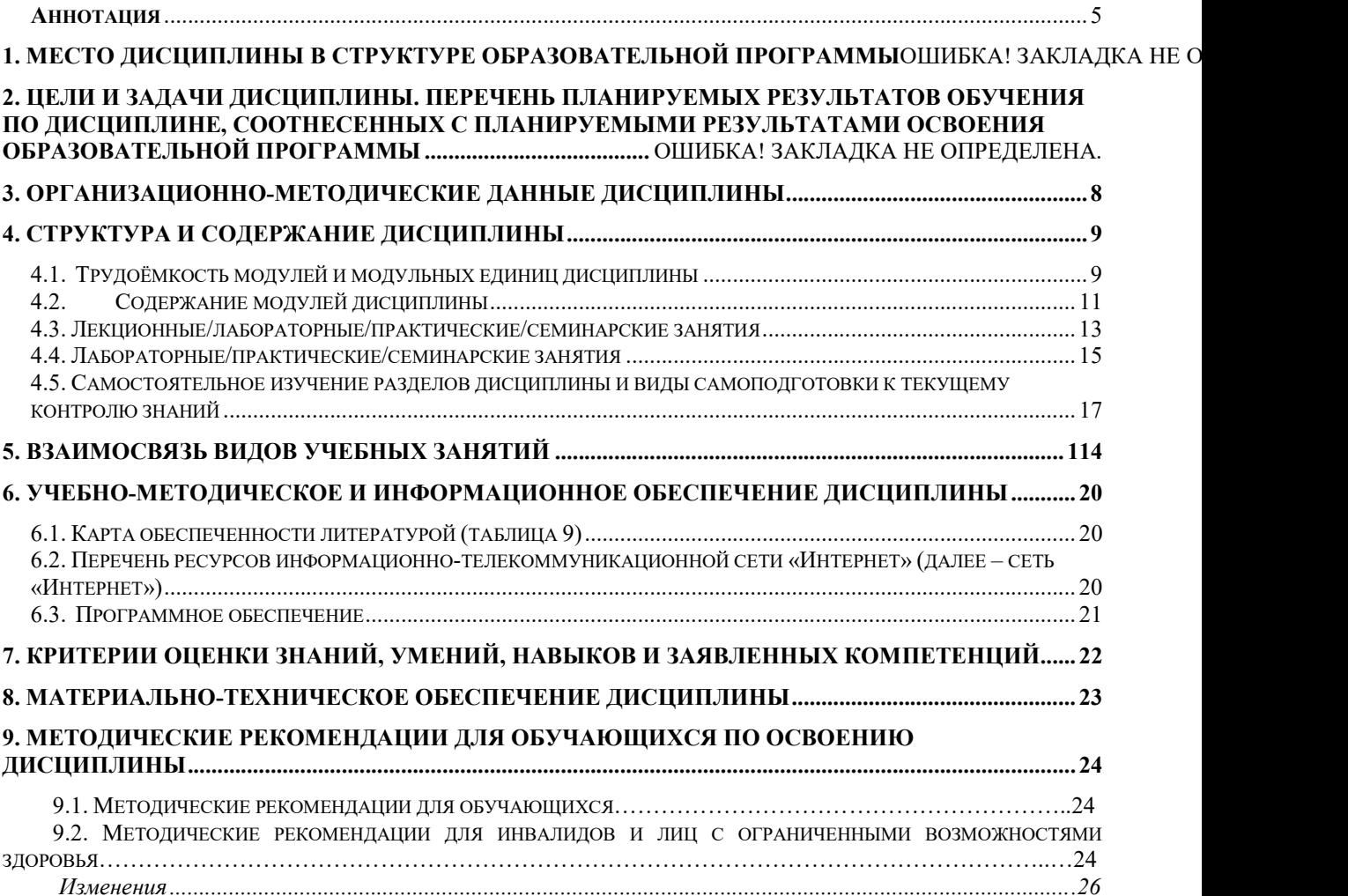

### Аннотация

Дисциплина «Сети электронно-вычислительных машин в инженерно-технической экспертизе» относится к части дисциплин, формируемой участниками образовательных отношений Блока №1 подготовки обучающихся по специальности 40.05.03 Судебная экспертиза, специализация: «Инженерно-технические экспертизы».

Дисциплина реализуется в Юридическом институте кафедрой Судебных экспертиз. Дисциплина нацелена на формирование профессиональных компетенций:

- ПК-3 - Способен применять методики инженерно-технических экспертиз и исследований в профессиональной деятельности.

Содержание дисциплины охватывает круг вопросов, связанных с формированием у обучающихся представления об общих принципах структурно-функциональной организации современных компьютерных сетей и средств телекоммуникаций, а также методики их осмотра на месте происшествия.

 Изучение дисциплины осуществляется с использованием электронной информационно-образовательной среды Университета (LMS Moodle, сайт http://e.kgau.ru/).

 Преподавание дисциплины предусматривает следующие формы организации учебного процесса: лекции, практические занятия, коллоквиумы, самостоятельная работа обучающегося.

Программой дисциплины предусмотрены следующие виды контроля: текущий контроль успеваемости в форме устного опроса, тестирования, коллоквиумы и промежуточная аттестация успеваемости в форме экзамена (6 семестр).

Общая трудоемкость освоения дисциплины составляет 5 зачетных единиц (180 час.). Программой дисциплины предусмотрены лекционные (36 часов), практические (54 часов) занятия и (54 часа) самостоятельной работы обучающихся.

### 1. Место дисциплины в структуре образовательной программы

Дисциплина «Сети электронно-вычислительных машин в инженерно-технической экспертизе» включена в ОПОП части дисциплин, формируемой участниками образовательных отношений Блока №1 подготовки обучающихся по специальности 40.05.03 Судебная экспертиза, специализация: «Инженерно-технические экспертизы».

Предшествующими курсами, на которых непосредственно базируется дисциплина «Сети электронно-вычислительных машин в инженерно-технической экспертизе» являются «Математика и Информатика», «Интернет технологии». Дисциплина «Сети электронно-вычислительных машин в инженерно-технической экспертизе» является основополагающей для изучения следующих дисциплин: «Судебная компьютернотехническая экспертиза», «Основные виды инженерно-технических экспертиз» и др.

Особенностью дисциплины является изучение следующих модулей:

- 1-й модуль – «Общие принципы организации сетей ЭВМ»;

- 2-й модуль - «Локальные вычислительные сети».

## 2. Цели и задачи дисциплины. Компетенции, формируемые в результате освоения дисциплины

Цель дисциплины «Сети электронно-вычислительных машин в инженернотехнической экспертизе» состоит в освоении основных сетевых технологий, подготовка к работе в сетевой среде; изучение принципов функционирования и особенностей построения каналов передачи данных и линий связи; методов доступа и разновидностей локальных вычислительных сетей; методов осмотра сетей на месте происшествия.

Задачи дисциплины «Сети электронно-вычислительных машин в инженернотехнической экспертизе»:

- научить использовать современные технические и программные средства, входящие в состав аппаратного и программного обеспечения сетей ЭВМ;

- познакомить с принципами многоуровневой организации и проектирования глобальных и локальных сетей ЭВМ на основе концепции открытых систем, архитектурой и стандартами протоколов сетей ЭВМ,

- рассмотреть методы и технологии проектирования сетей ЭВМ и систем телекоммуникаций, технологиями обеспечения надежности и «живучести» сетей, методы и средства организации вычислений в сетевых системах;

- рассмотреть методы осмотра сетей ЭВМ на месте происшествия.

### Таблица 1

## Перечень планируемых результатов обучения по дисциплине

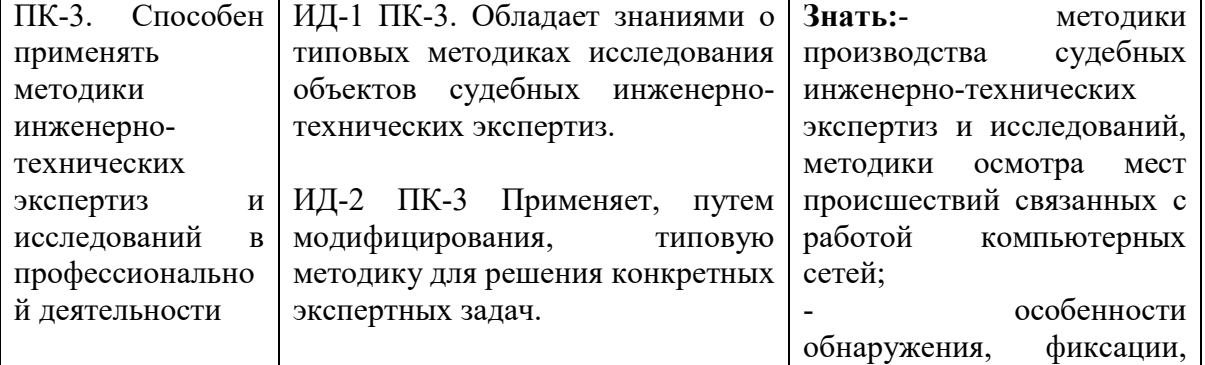

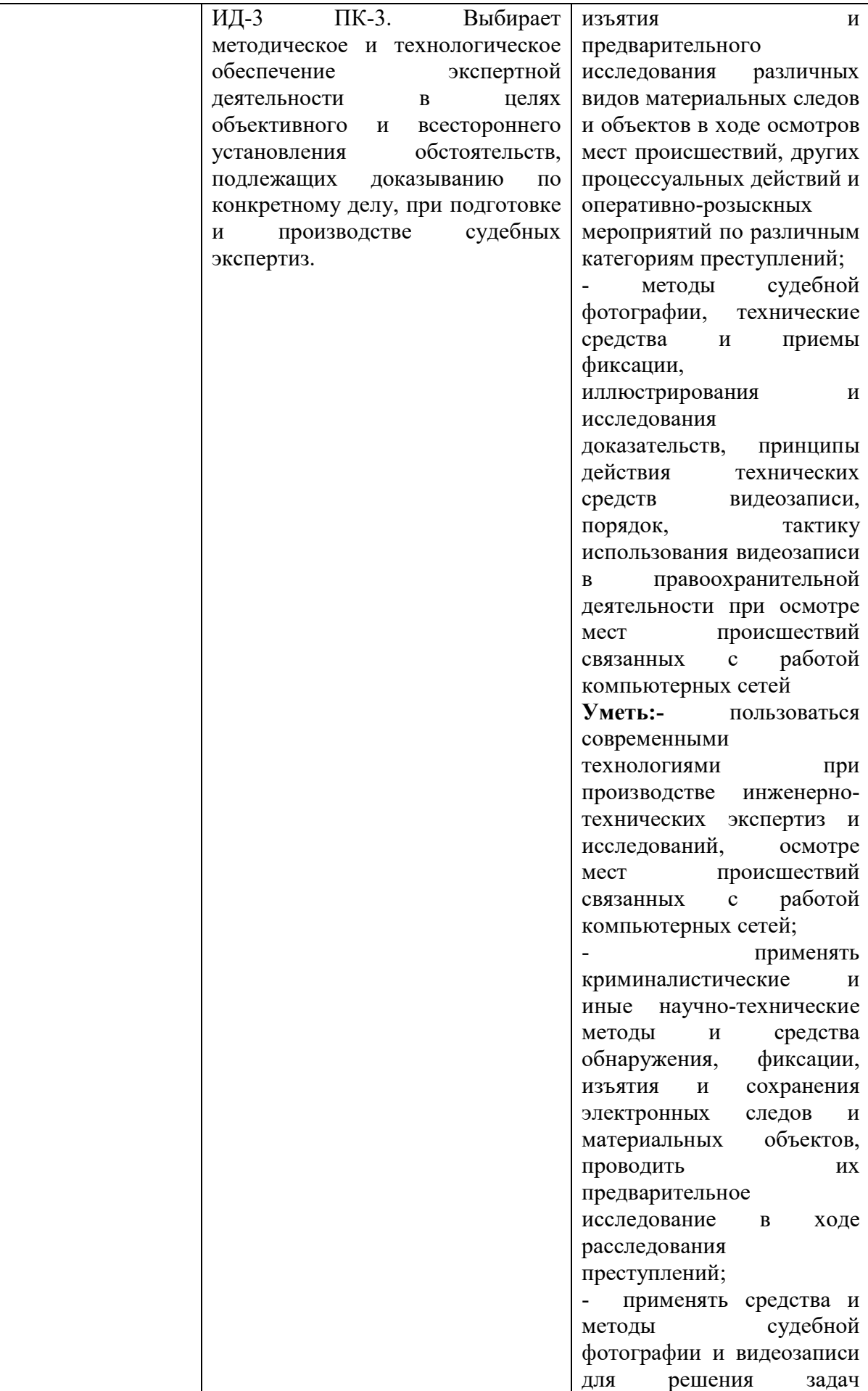

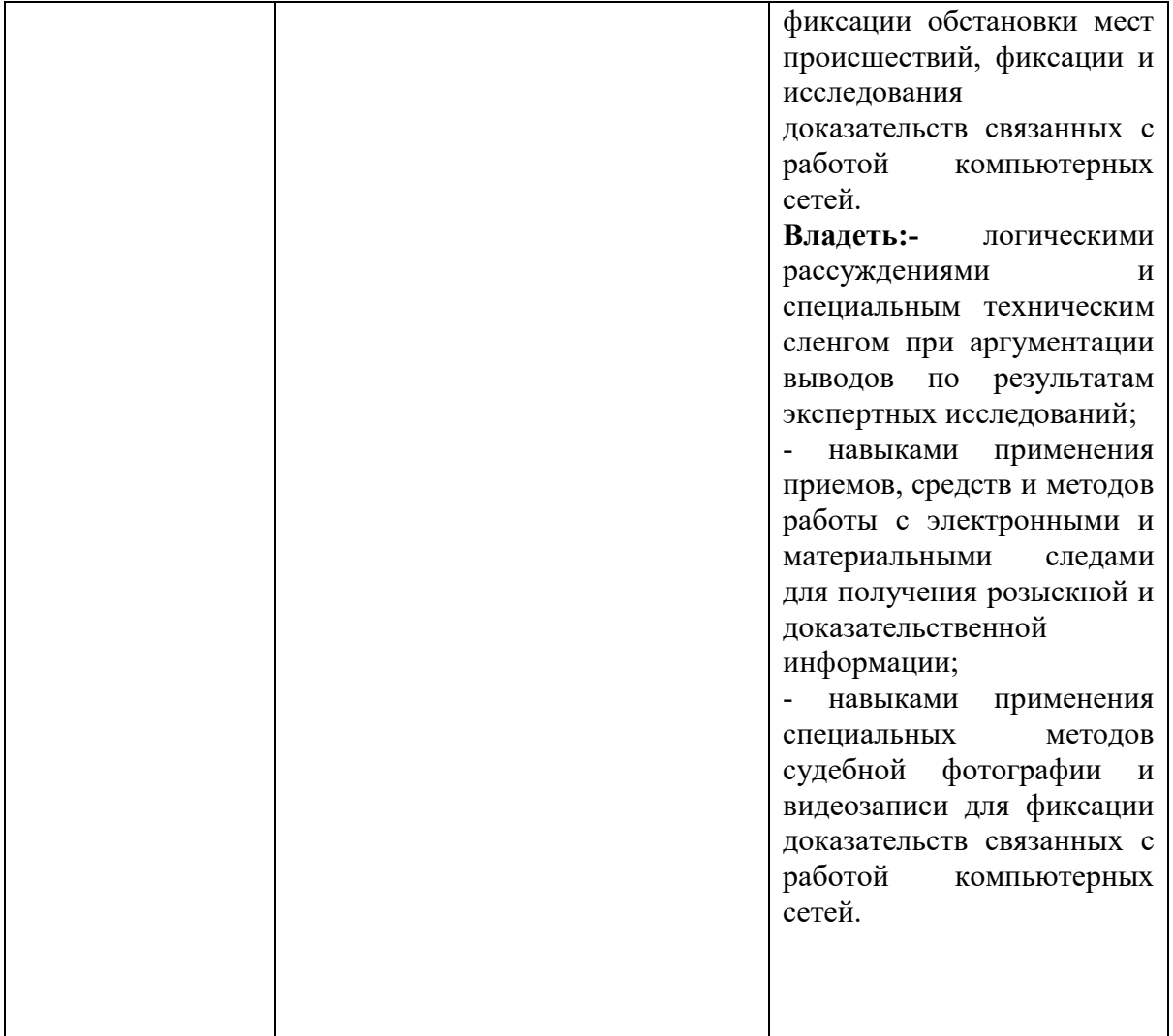

## 3. Организационно-методические данные дисциплины

Общая трудоёмкость дисциплины составляет 5 зач. ед. (180 час.), их распределение по видам работ и по семестрам представлено в таблице 2.

Таблица 2

## Распределение трудоемкости дисциплины по видам работ по семестрам

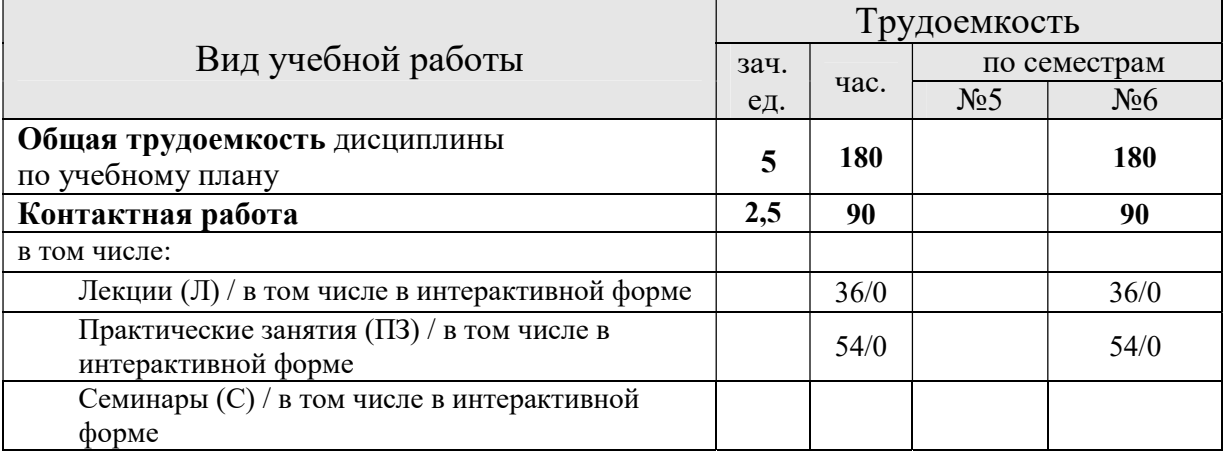

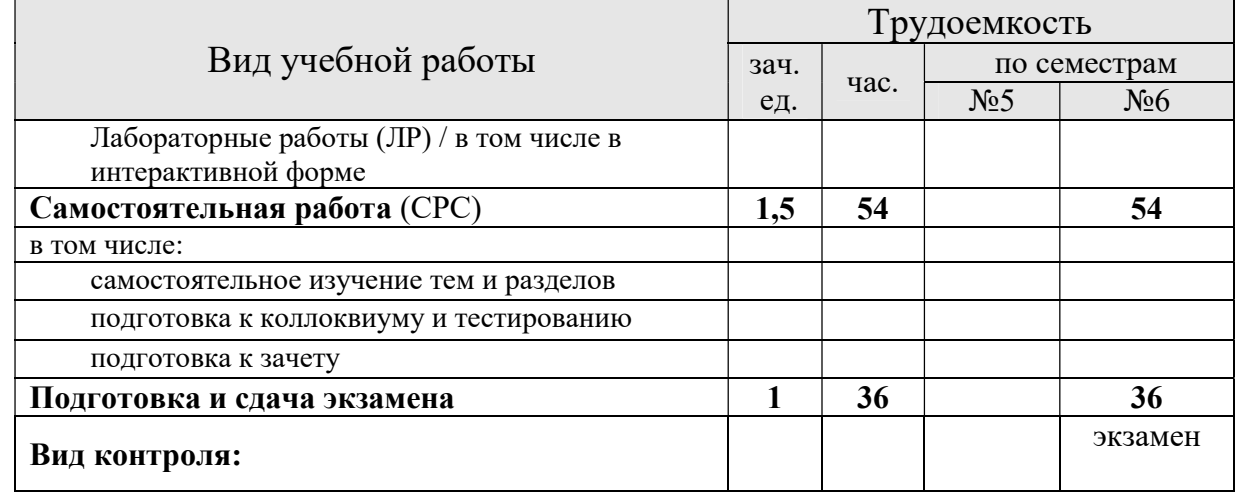

## 4. Структура и содержание дисциплины

## 4.1. Трудоёмкость модулей и модульных единиц дисциплины

Таблица 3

# Трудоемкость модулей и модульных единиц дисциплины

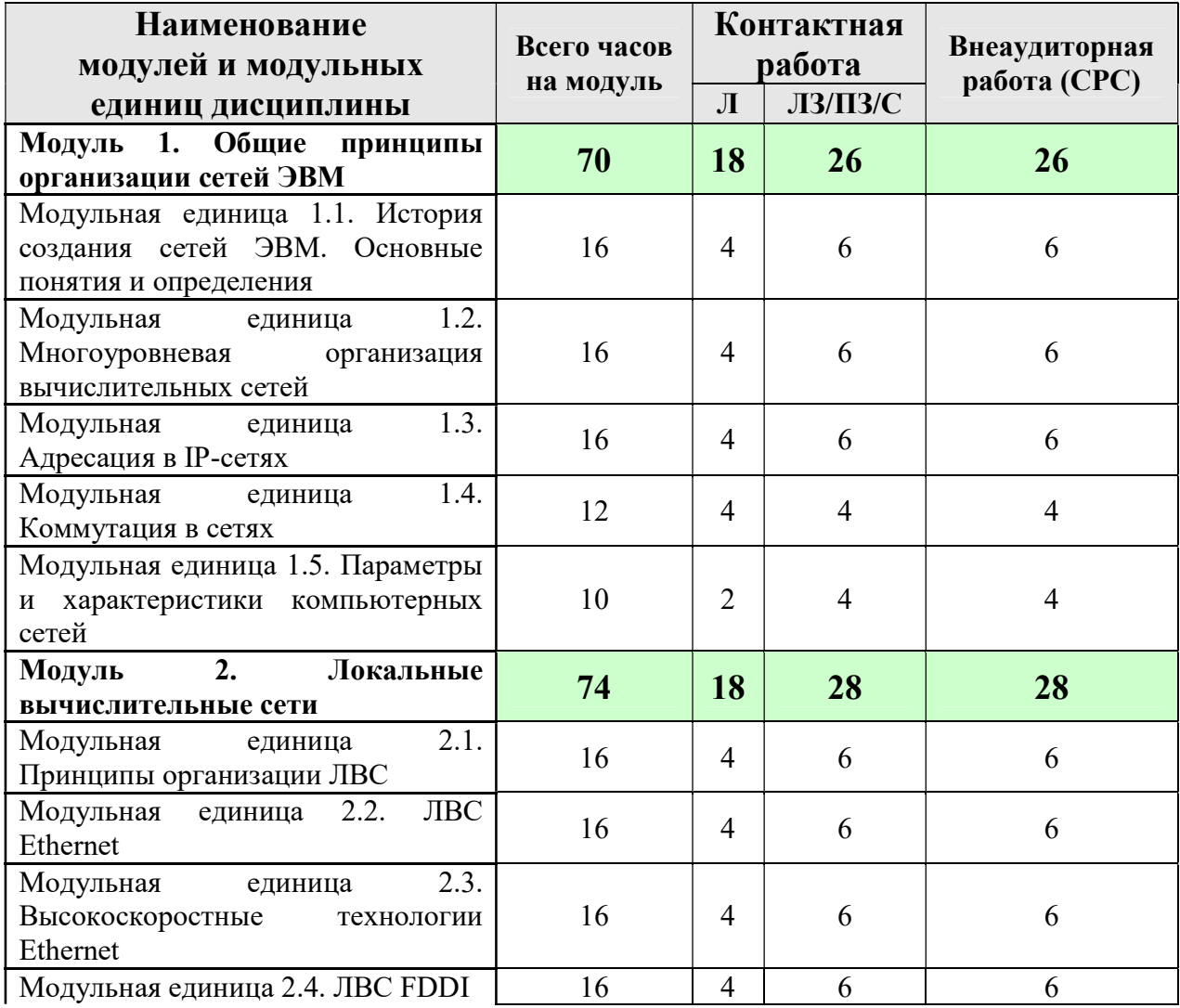

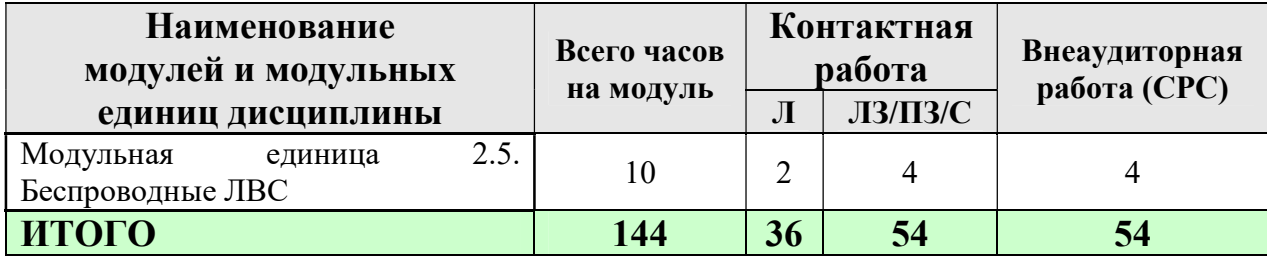

### 4.2. Содержание модулей дисциплины

### Модуль 1. Общие принципы организации сетей ЭВМ

### Модульная единица 1.1. История создания сетей ЭВМ. Основные понятия и определения

Основные вехи истории создания и развития сетей ЭВМ. Актуальность задач осмотра мест происшествия для получения доказательств связанных с работой компьютерных сетей. Понятие сети ЭВМ. Понятия «Данные» и «Информация». Средства вычислительной техники. Средства телекоммуникаций. Понятия архитектуры и технологии компьютерной сети.

### Модульная единица 1.2. Многоуровневая организация вычислительных сетей

 Требования к организации компьютерных сетей. Понятия процесса, порта и уровня. Модель взаимодействия открытых систем (OSI-модель). Процесс передачи сообщений в OSI-модели. Понятия интерфейса и протокола. Протокольные блоки данных. Сетевая операционная система.

#### Модульная единица 1.3. Адресация в IP-сетях

Локальный адрес. IP-адрес. Классы IP-адресов. Особые диапазоны IP-адресов. Использование масок в IP-адресации. Символьные доменные имена. Бесклассовая междоменная маршрутизация.

#### Модульная единица 1.4. Коммутация в сетях

Коммутация каналов. Коммутация сообщений. Коммутация пакетов. Коммутация ячеек. Способы передачи информации в сетях. Дейтаграммная передача. Способ передачи пакетов «виртуальный канал».

### Модульная единица 1.5. Параметры и характеристики компьютерных сетей

Структурные параметры. Функциональные параметры. Параметры, описывающие стратегию управления передачей данных. Параметры, описывающие стратегию управления обработкой данных в узлах. Нагрузочные параметры. Качественные и количественные характеристики компьютерных сетей.

#### Модуль 2. Локальные вычислительные сети

#### Модульная единица 2.1. Принципы организации ЛВС

Характерные особенности ЛВС. Состав ЛВС. Топологии ЛВС. Архитектуры ЛВС. Многосегментная организация ЛВС. Методы управления доступом в ЛВС

#### Модульная единица 2.2. ЛВС Ethernet

Физический уровень ЛВС Ethernet. Канальный уровень ЛВС Ethernet. Многосегментные ЛВС Ethernet. Расчет показателей производительности ЛВС Ethernet. Достоинства и недостатки ЛВС Ethernet.

#### Модульная единица 2.3. Высокоскоростные технологии Ethernet

Fast Ethernet. 100VG-AnyLAN. Gigabit Ethernet. 10Gigabit Ethernet. 40Gigabit Ethernet и 100 Gigabit Ethernet.

### Модульная единица 2.4. ЛВС FDDI

Структурная организация сети FDDI. Форматы кадров. Технические характеристики FDDI. Достоинства и недостатки FDDI.

### Модульная единица 2.5. Беспроводные ЛВС

Общие принципы построения беспроводных ЛВС. Методы передачи данных в беспроводных ЛВС. Технология WiFi. Технология WiMax. Беспроводные персональные сети. Беспроводные сенсорные сети.

## 4.3. Лекционные / лабораторные/ практические/ семинарские занятия

Таблица 4

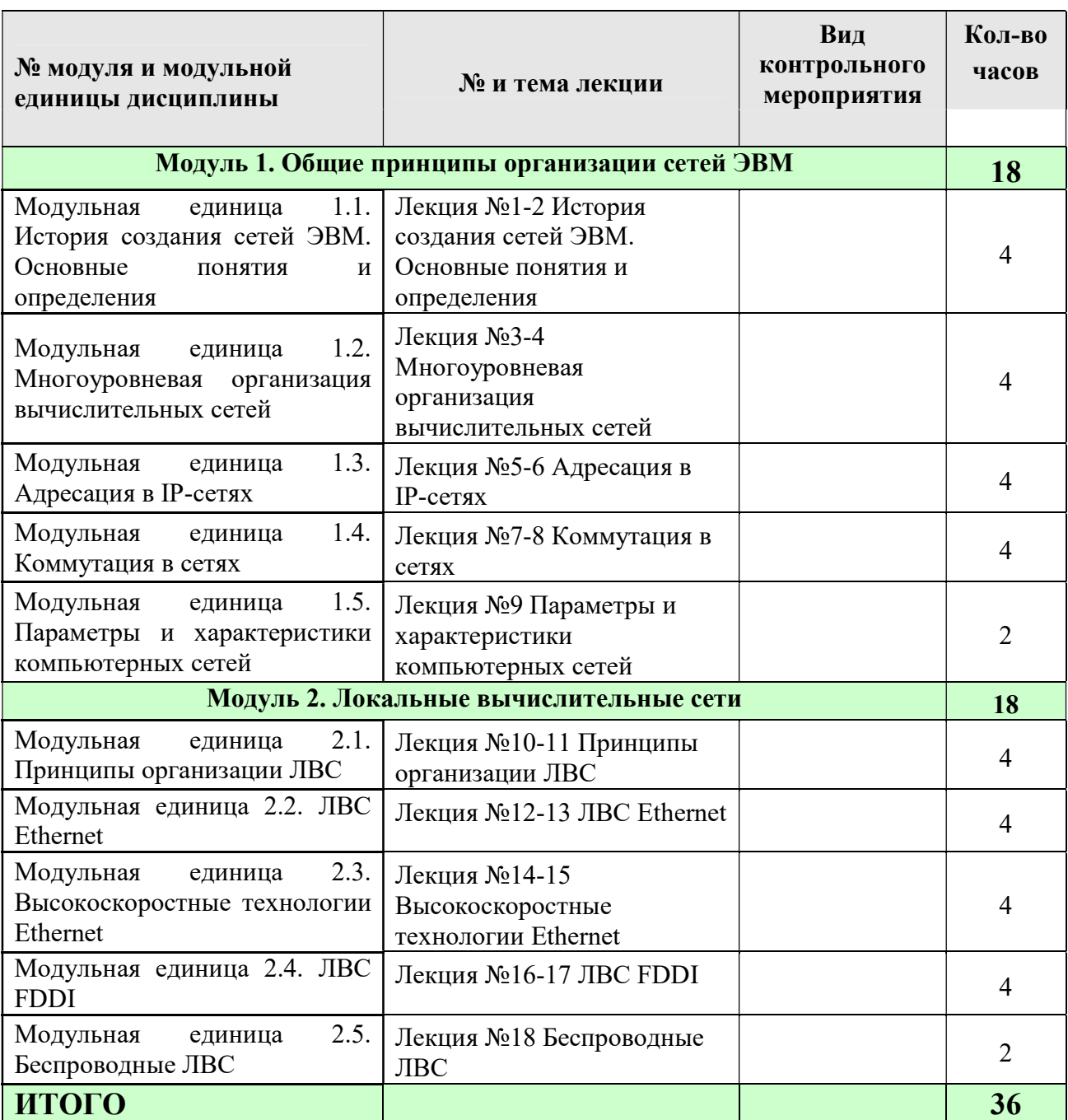

### Содержание лекционного курса

## Лабораторные/практические/семинарские занятия

Таблица 5

## Содержание занятий и контрольных мероприятий

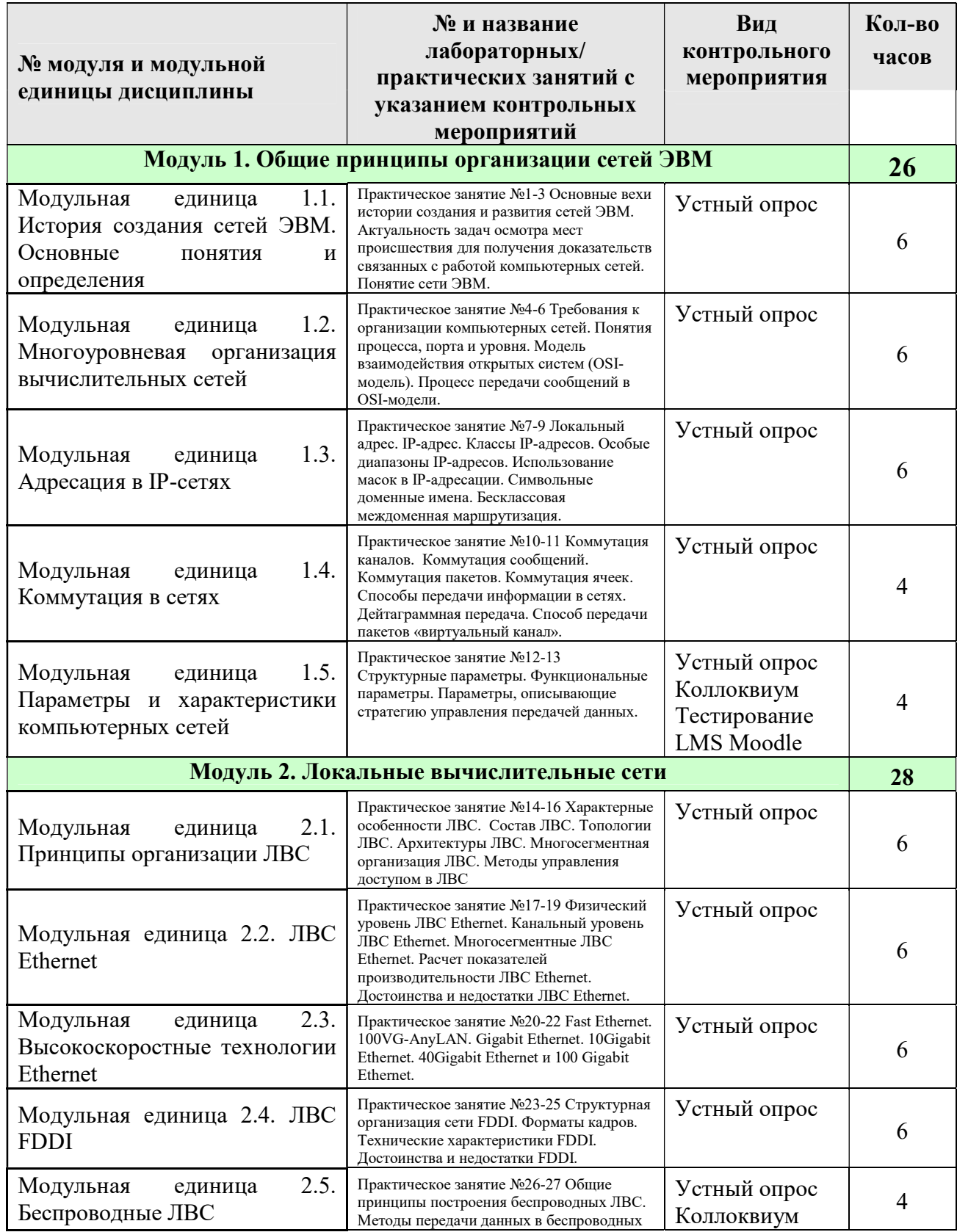

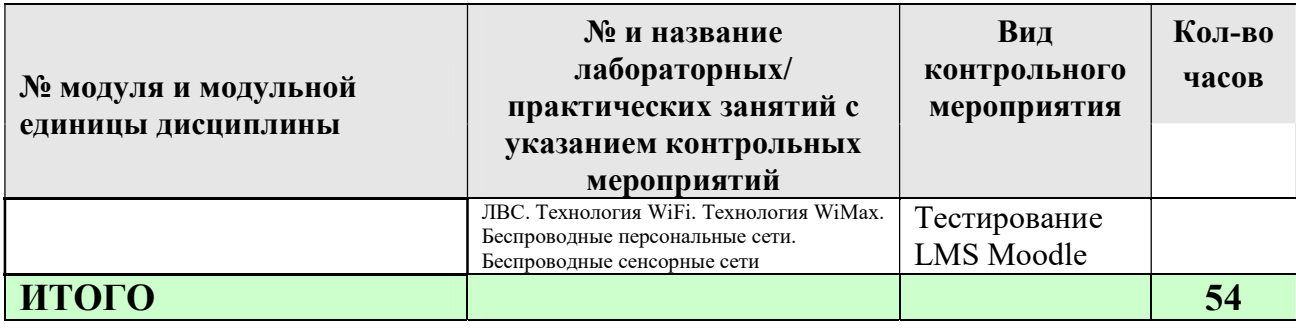

### 4.4. Самостоятельное изучение разделов дисциплины и виды самоподготовки к текущему контролю знаний

Самостоятельная работа студентов (СРС) организуется с целью развития навыков работы с учебной и научной литературой, выработки способности вести научно-исследовательскую работу, а также для систематического изучения дисциплины. При изучении данной дисциплины, самостоятельная работа организована в следующих формах:

- подготовка к коллоквиуму (перечень вопросов приведен в п.5.2. ФОС по данной дисциплине);

- подготовка к тестированию на платформе LMS Moodle (перечень вопросов представлен в п.4.2. настоящей рабочей программы, примерные тестовые задания приведены в п. 5.2. ФОС по данной дисциплине);

- самостоятельное изучение тем и разделов дисциплины (перечень тем и разделов приведен в Таблице №6 настоящей рабочей программы).

## 4.4.1. Перечень вопросов для самостоятельного изучения и видов самоподготовки к текущему контролю знаний

Таблица 6

## Перечень вопросов для самостоятельного изучения и видов самоподготовки к текущему контролю знаний

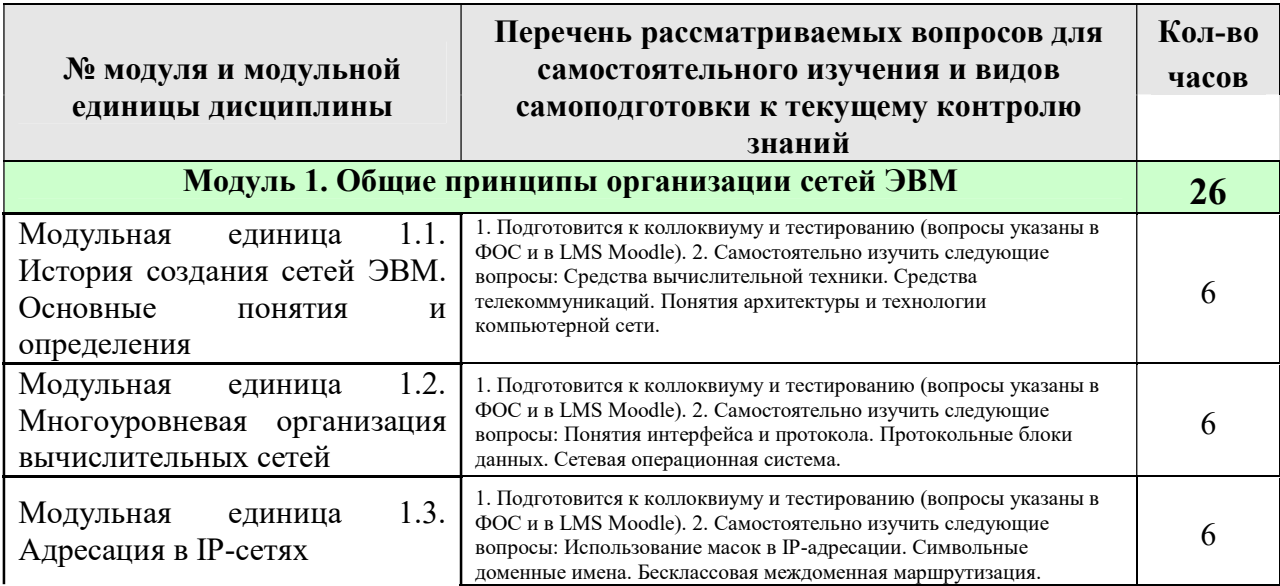

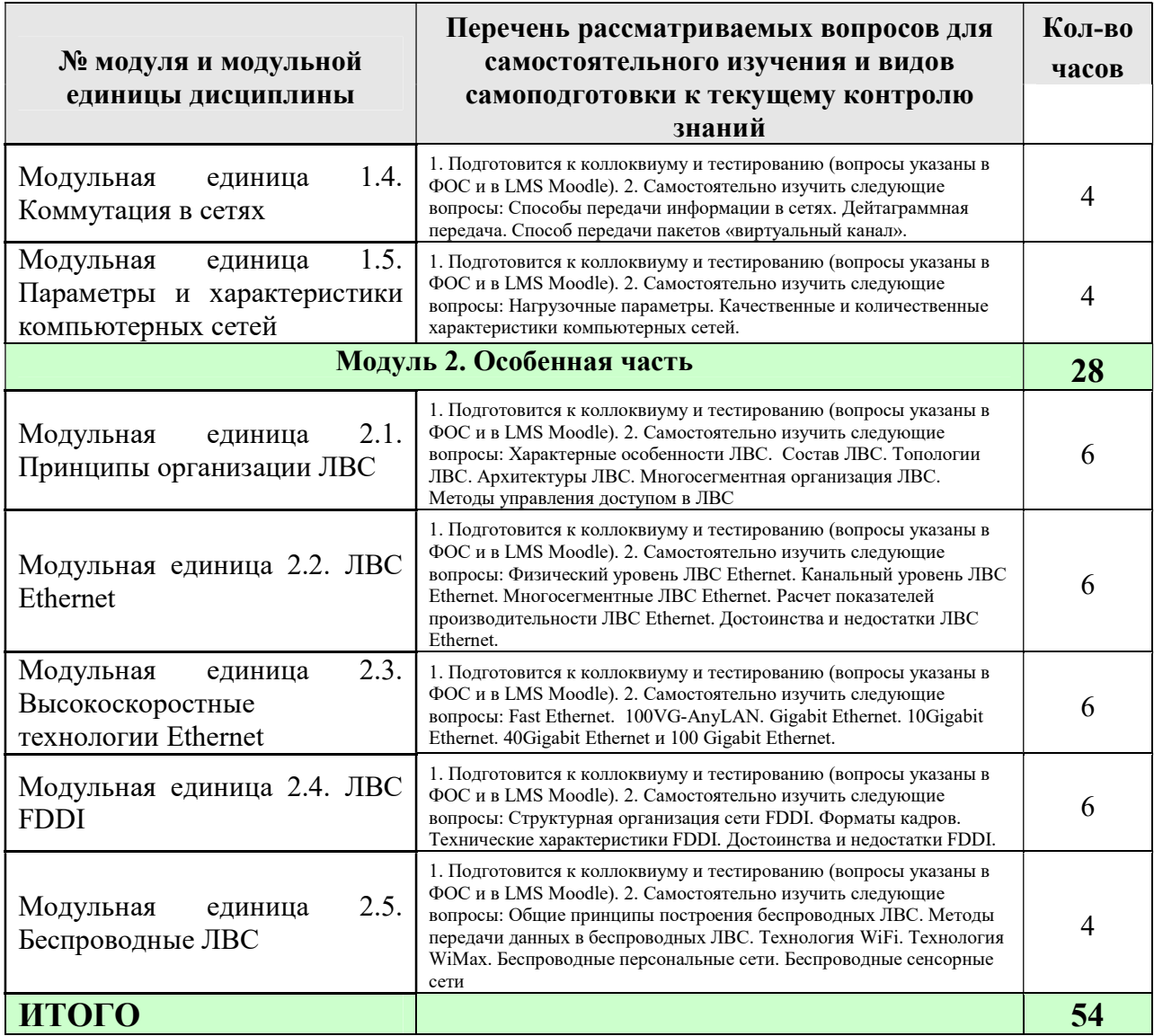

## 4.4.2. Курсовые проекты (работы)/ контрольные работы/ расчетнографические работы

Не предусмотрены учебным планом

## 5. Взаимосвязь видов учебных занятий

Таблина 7

## Взаимосвязь компетенций с учебным материалом и контролем знаний студентов

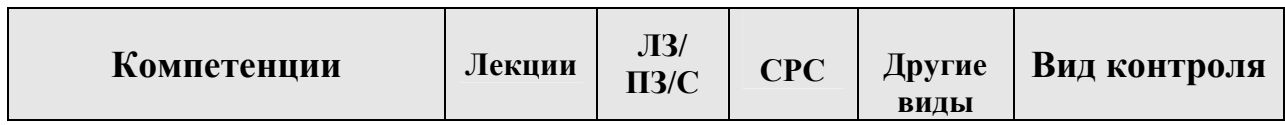

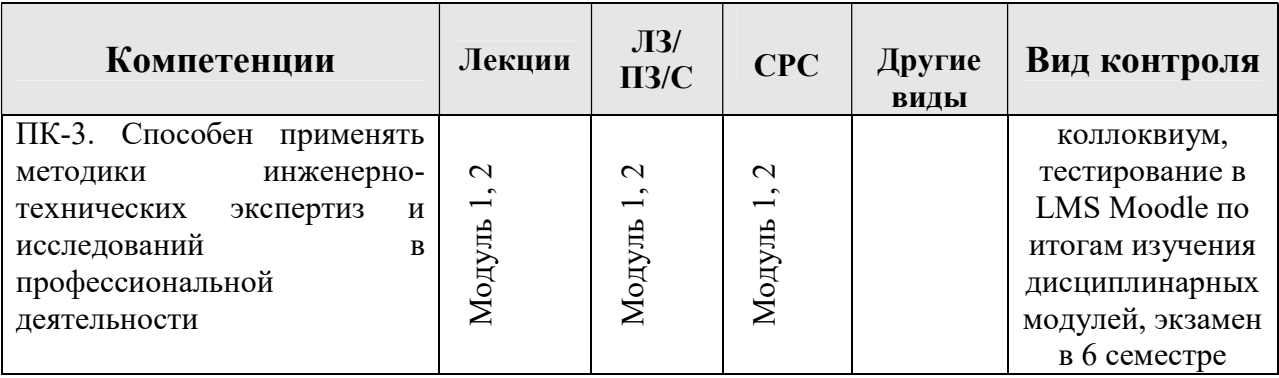

## 6. Учебно-методическое и информационное обеспечение дисциплины

### 6.1. Карта обеспеченности литературой

Кафедра: Судебных экспертиз

Направление подготовки (специальность): 40.05.03 Судебная экспертиза Дисциплина: Сети электронно-вычислительных машин в инженерно-технической экспертизе

Таблица 8

## Карта обеспеченности литературой

## 6.2. Перечень ресурсов информационно-телекоммуникационной сети «Интернет» (далее – сеть «Интернет»)

У обучающихся и преподавателей имеется индивидуальный неограниченный доступ к нескольким ЭБ (ЭБ «Web-Ирбис64+ Электронная библиотека», ЭБС «AgriLib», ЭБС «Лань», ЭБС «Юрайт», ИБС «Статистика», НЭБ «Национальная электронная библиотека», НЭБ «eLIBRARY.RU» и др.), электронной информационно-образовательной среде (LMS Moodle, сайт http://e.kgau.ru/), СПС «Консультант плюс», иным информационным Интернет-ресурсам (https://sudact.ru/, https://sudrf.ru/ и др.) из любой точки, в которой имеется доступ к информационно-телекоммуникационной сети «Интернет», как на территории Университета, так и вне ее.

### 6.3. Программное обеспечение

### Наименование программного обеспечения и его назначение

Windows Vista Business Russian Upgrade OpenLicense Академическая лицензия №44937729 от 15.12.2008;

Лицензия Windows Vista Starter 32-bit Russian Академическая лицензия №44937729 от 15.12.2008;

Microsoft Windows Server CAL 2008 Russian Academic OPEN; Академическая

лицензия №44937729 от 15.12.2008

Office 2007 Russian OpenLicensePack Академическая лицензия №44937729 от 15.12.2008;

ABBYY FineReader 10 Corporate Edition 30 Лицензия сертификат №FCRC-1100-1002-2465-8755-4238 22.02.2012;

Программная система для обнаружения текстовых заимствований в учебных и научных работах - Лицензионный договор №158 от 03.04.2019 «Антиплагиат ВУЗ»;

Moodle 3.5.6a (система дистанционного образования) - Бесплатно распространяемое ПО;

Библиотечная система «Ирбис 64» (web версия) - Договор сотрудничества.

Офисный пакет Libre Office 6.2.1 - Бесплатно распространяемое ПО;

Яндекс (Браузер / Диск) - Бесплатно распространяемое ПО;

Справочная правовая система «Консультант+» - Договор сотрудничества №20175200206 от 01.06.2016;

Справочная правовая система «Гарант» - Учебная лицензия;

Информационно-аналитическая система «Статистика» www.ias-stat.ru

Информационно-аналитическая система Росстат https://rosstat.gov.ru

## 7. Критерии оценки знаний, умений, навыков и заявленных компетенций

Виды текущего контроля: устный опрос.

Виды промежуточного контроля: коллоквиумы и тестирование в LMS Moodle по итогам изучения дисциплинарных модулей.

Виды промежуточной аттестации: экзамен (4 семестр) в форме собеседования по предложенным вопросам.

## Таблица 9

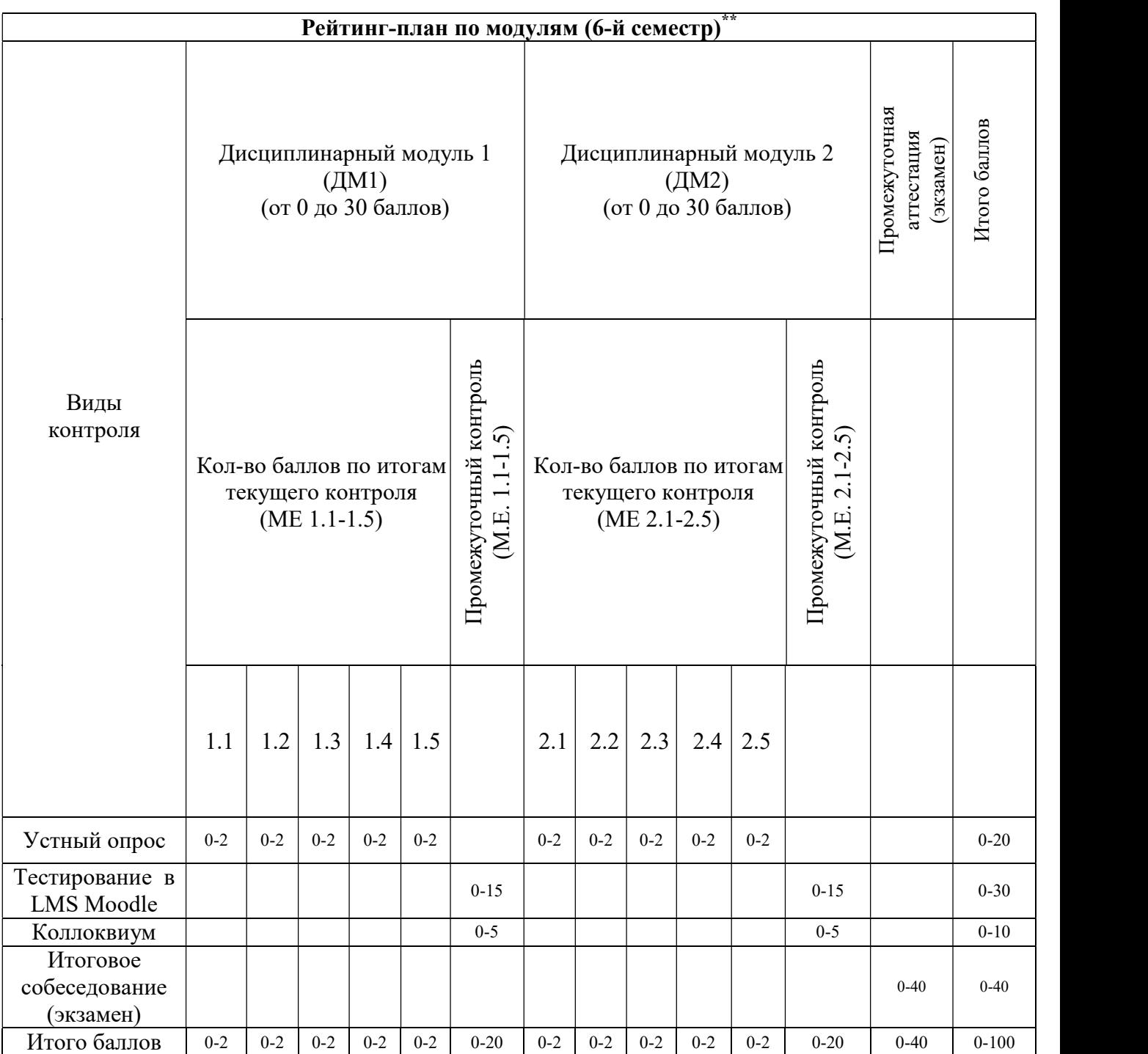

\*\* Критерии оценивания по видам контроля успеваемости обучающихся в процессе изучения дисциплины имеются в Фонде оценочных средств дисциплины и в LMS Moodle.

## 8. Материально-техническое обеспечение дисциплины

В рамках освоения дисциплины «Сети электронно-вычислительных машин в инженерно-технической экспертизе», обучающимся предоставляется возможность пользования аудиторным фондом: лекционные залы, Учебная аудитория 4-07 (компьютерный класс) Учебная аудитория 4-16 (Инженерно-технический криминалистический полигон), библиотека юридического института, помещения для самостоятельной работы. Библиотека юридического института располагает учебнометодической, научной и справочной литературой по данной дисциплине. Помещение для самостоятельной работы и практических занятий оборудовано компьютеризированными рабочими местами с доступом к сети Интернет и справочно-правовым электронным базам локальной сети вуза. Лекционные залы и аудитории для практических занятий оборудованы современным мультимедийным оборудованием.

### Таблица 10

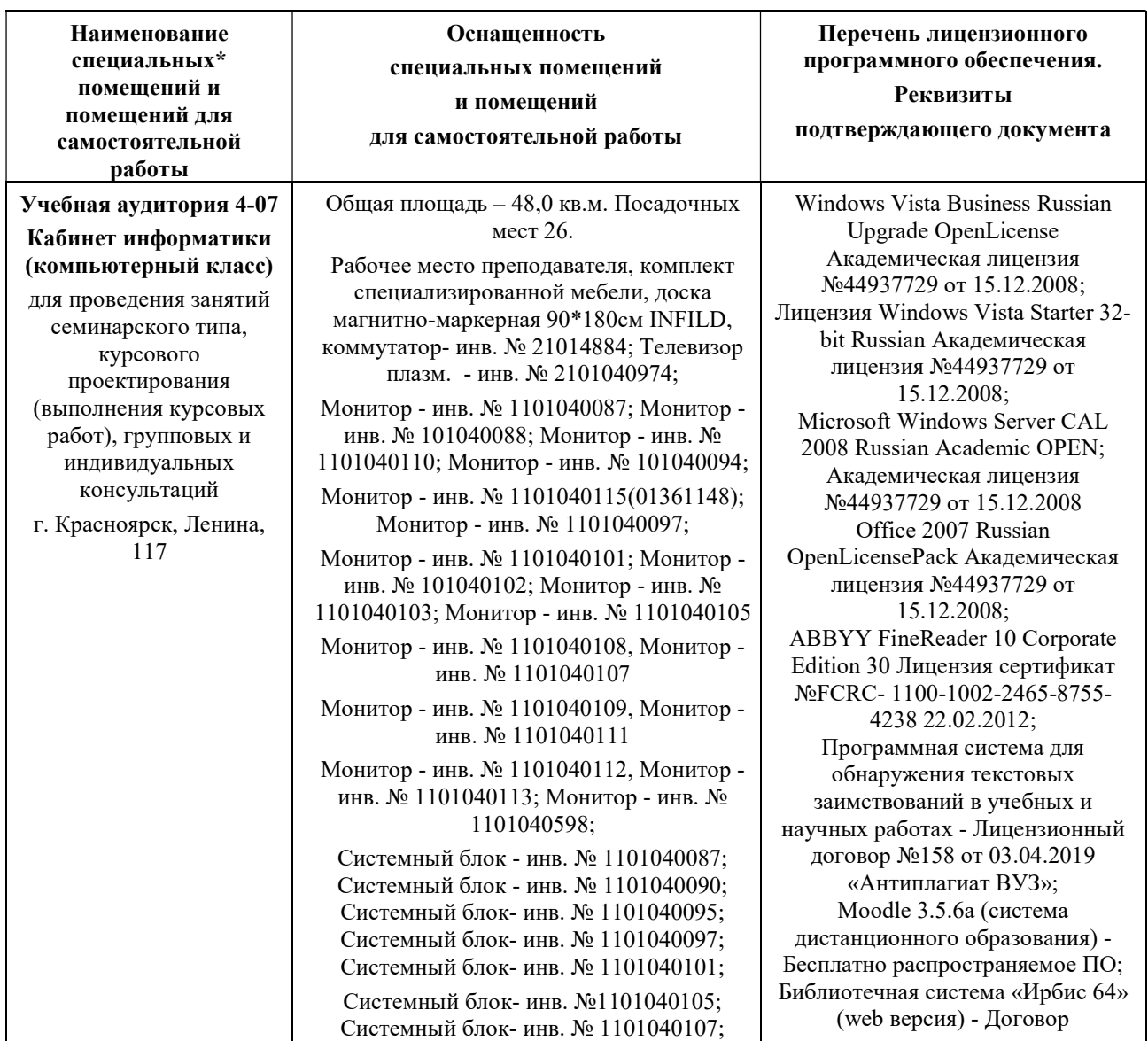

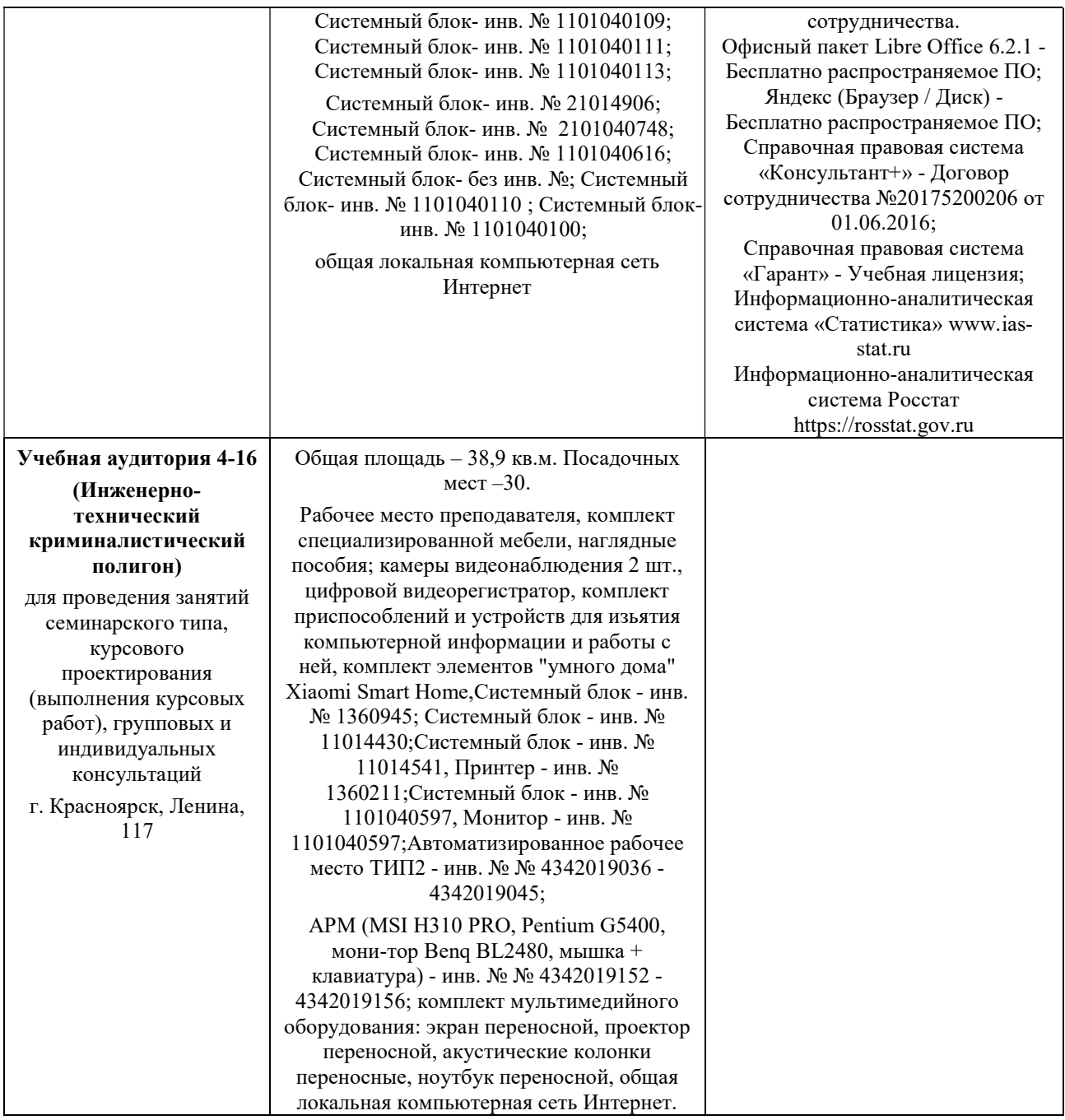

## 9. Методические указания для обучающихся по освоению дисциплины

### 9.1. Методические указания по дисциплине для обучающихся

В процессе изучения дисциплины «Сети электронно-вычислительных машин в инженерно-технической экспертизе» обучающимся настоятельно рекомендуется посещение всех лекционных занятий в соответствии с тематическим планом, т.к. материал, в имеющихся учебных пособиях, не предлагает в полном объеме ответы на рассматриваемые вопросы.

### Подготовка к лекциям

В ходе лекционных занятий необходимо вести конспектирование учебного материала, обращать внимание на категории, формулировки, раскрывающие содержание тех или иных явлений и процессов, научные выводы и практические рекомендации. Желательно оставить в рабочих конспектах поля, на которых делать пометки из рекомендованной литературы, дополняющие материал прослушанной лекции, а также подчеркивающие особую важность тех или иных теоретических положений.

Необходимо задавать преподавателю уточняющие вопросы с целью уяснения теоретических положений, разрешения спорных ситуаций. Целесообразно дорабатывать свой конспект лекции, делая в нем соответствующие записи из литературы, рекомендованной преподавателем и предусмотренной учебной программой.

#### Подготовка к практическим занятиям

Подготовка к практическому занятию включает два этапа. На первом этапе обучающийся планирует свою самостоятельную работу, которая включает: уяснение задания на самостоятельную работу; подбор рекомендованной литературы; составление плана работы, в котором определяются основные пункты предстоящей подготовки. Составление плана дисциплинирует и повышает организованность в работе. Второй этап включает Вашу непосредственную подготовку к занятию. Начинать надо с изучения рекомендованной литературы. Вам необходимо помнить, что на лекции обычно рассматривается не весь материал, а только его часть. Остальная его часть восполняется в процессе самостоятельной работы. В связи с этим работа с рекомендованной литературой обязательна. Особое внимание при этом необходимо обратить на содержание основных положений и выводов, объяснение явлений и фактов, уяснение практического материала по рассматриваемым вопросам. Отдельно стоит отметить, что при подготовке к практическому занятию каждому обучающемуся нужно обязательно ознакомиться с Фондом оценочных средств и другими учебными материалами, размещенными в LMS Moodle по конкретной модульной единице (-цам). Также можно обращаться за помощью к преподавателю. Перед консультацией, необходимо хорошо продумать вопросы, которые требуют разъяснения.

### Подготовка к самостоятельному изучению вопросов

Самостоятельная работа обучающегося над усвоением учебного материала по учебной дисциплине может выполняться в библиотеке университета, учебных кабинетах, компьютерных классах, а также в домашних условиях. Содержание самостоятельной работы обучающегося определяется рабочей программой дисциплины, методическими материалами, заданиями и указаниями преподавателя. Вы можете дополнить список использованной литературы современными источниками, не представленными в списке рекомендованной литературы, и в дальнейшем использовать собственные подготовленные учебные материалы при подготовке к практическим занятиям.

### 9.2. Методические указания по дисциплине для инвалидов и лиц с ограниченными возможностями здоровья

В целях освоения учебной программы дисциплины инвалидами и лицами с ограниченными возможностями здоровья в учреждении обеспечивается:

1. Для инвалидов и лиц с ограниченными возможностями здоровья по зрению:

1.1. размещение в доступных для обучающихся местах и в адаптированной форме справочной информации о расписании учебных занятий;

1.2. присутствие ассистента, оказывающего обучающемуся необходимую помощь;

1.3. выпуск альтернативных форматов методических материалов (презентации с крупным шрифтом, аудиофайлы);

2. Для инвалидов и лиц с ограниченными возможностями здоровья по слуху:

2.1. оборудовано надлежащими звуковыми средствами воспроизведение информации;

3. Для инвалидов и лиц с ограниченными возможностями здоровья, имеющих нарушения опорно-двигательного аппарата:

3.1. реализована возможность беспрепятственного доступа обучающихся в учебные помещения, туалетные комнаты и другие помещения института, а также пребывание в указанных помещениях.

Образование обучающихся с ограниченными возможностями здоровья организовано совместно с другими обучающимися. Перечень учебно-методического обеспечения самостоятельной работы обучающихся по дисциплине представлен в настоящей рабочей программе и ФОС к ней. Данные документы размещены в электронном виде в LMS Moodle и адаптивны для изучения посредством возможностей программного обеспечения по проговариванию текста и его зуммированию.

# ПРОТОКОЛ ИЗМЕНЕНИЙ РПД

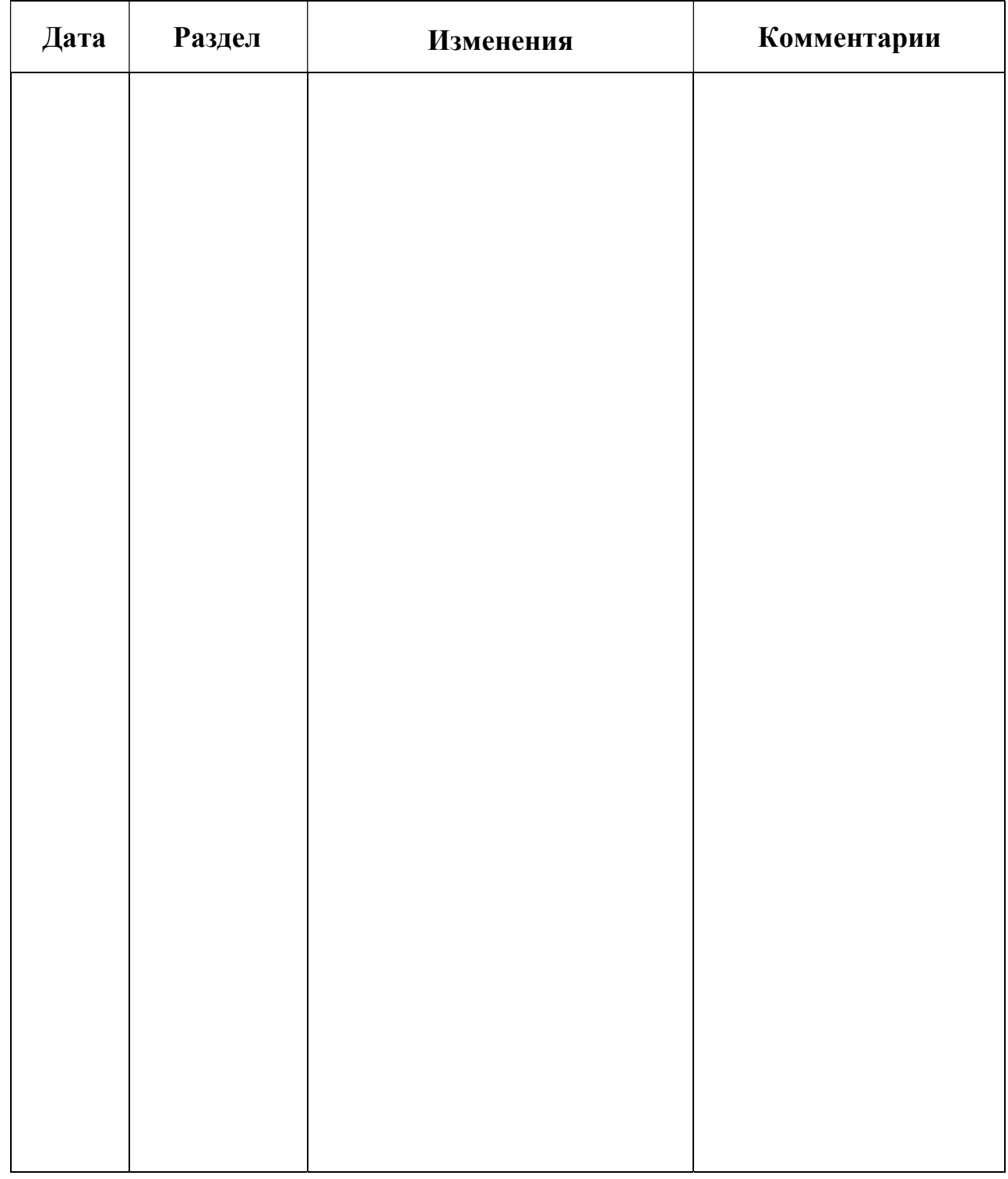

### КАРТА ОБЕСПЕЧЕННОСТИ ЛИТЕРАТУРОЙ

КАРТА ОБЕСПЕЧЕННОСТИ ЛИТЕРАТУРОЙ<br>Кафедра\_Судебных экспертиз\_\_\_\_\_ Специальность\_40.05.03\_ «Судебная экспертиза», специализация №2 «Инженерно-технические экспертизы»<br>Дисциплина \_Сети электронно-вычислительных машин в инжене

нас.; КП (КР) час.; СРС\_\_\_ час. час.; практические занятия\_ Дисциплина \_Сети электронно-вычислительных машин в инденерно ...<br>Общая трудоемкость дисциплины : лекции \_ час.; лабораторные работы\_ Необходимо Вид издания Место Количество Год хранения е количество Издательство экз. в вузе  $3K3.$ Вид Авторы Наименование издания занятий Библ. Каф. Печ. Электр. https://urait.  $\overline{\bullet}$ 2021 Дибров, М.В. Москва: Юрайт  $1.7., 13$ Сети и ru/bcode/47 .<br>телекоммуникации. 1236 ü Маршрутизация в ірсетях в 2-х ч.: Ч.1. учебник и практикум https://urait. 2021 Москва: Юрайт ٠ Дибров, М.В.  $ru/bcode/47$ Сети и 12. гелекоммуникации. 1908 Маршрутизация в ірсетях в 2-х ч.: Ч.2 учебник и практикум https://urait. 2021 Москва: Юрайт  $\bullet$ Гостев, И. М. Операционные ru/bcode/47  $\overline{3}$ системы : учебник и 0010 практикум для вузов https://urait. 2020 . Замятина, О. М. Москва: Юрайт ru/bcode/451 Вычислительные A. 319 системы, сети и телекоммуникации. Моделирование сетей : учебное пособие для вузов

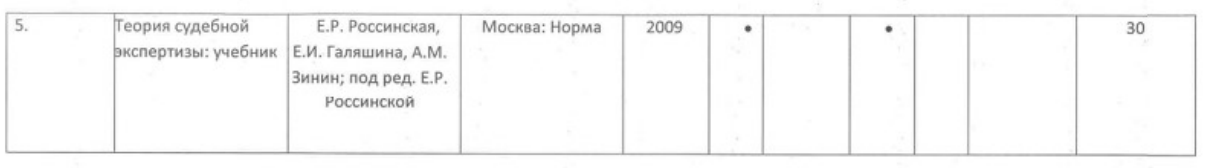

Директор Научной библиотеки Красноярского ГАУ\_

23

#### **РЕЦЕНЗИЯ**

на рабочую программу учебной дисциплины «Сети электронно-вычислительных машин в инженерно-технической экспертизе» для подготовки обучающихся по специальности 40.05.03 Судебная экспертиза, специализация №2 Инженерно-технические экспертизы ФГБОУ ВО Красноярский государственный аграрный университет

Представленная на рецензию рабочая программа дисциплины «Сети электронно-вычислительных машин в инженерно-технической экспертизе» соответствует Федеральному государственному образовательному стандарту высшего образования по специальности 40.05.03 «Судебная экспертиза» и отражает современные тенденции в подготовке специалистов в области судебной экспертизы.

Рецензируемая учебно-методическая разработка оформлена с соблюдением требований локальных нормативно-правовых актов, предъявляемых к оформлению рабочих программ по соответствующему стандарту образования.

Рабочая программа определяет цели и задачи дисциплины, которые соответствуют ее сущности, а также включает разделы: место дисциплины в структуре основной образовательной программы; общую трудоемкость дисциплины, учитывающую максимальную нагрузку и часы на практические, лекционные занятия, самостоятельную работу обучающегося.

Процесс обучения представлен: формируемыми компетенциями; образовательными технологиями; формами промежуточной аттестации; содержанием дисциплины и учебно-тематический планом; перечнем практических навыков; учебнометодическим, информационным и материально-техническим обеспечением дисциплины. Содержание дисциплины в рабочей программе разбито на модули, каждый модуль содержит темы, определены знания, умения и навыки, которыми должны овладеть обучающиеся. Также в рабочей программе представлен рейтинг-план, позволяющий обучающимся набрать баллы для успешного прохождения текущего контроля и промежуточной аттестации.

Структура программы отражает основные этапы изучения дисциплины, элементы данной структуры находятся в логическом соответствии как между собой, так и целями и залачами преподаваемой дисциплины.

Предусмотренные рабочей программой образовательные технологии обучения включают в себя как общепринятые формы (лекционные и практические занятия), так и интерактивные. В рабочей программе учтена специфика учебного заведения и отражена практическая направленность курса.

Считаю, что представленная на рецензию рабочая программа может быть использована в образовательном процессе для обучающихся по специальности 40.05.03 Судебная экспертиза, специализация №2 Инженерно-технические экспертизы.

айской Рецензент: Главный эксперт ЭКЦ ГАМВД РФдо Храсноярскому краю, подполковник полиции Ф.С. Формальнов